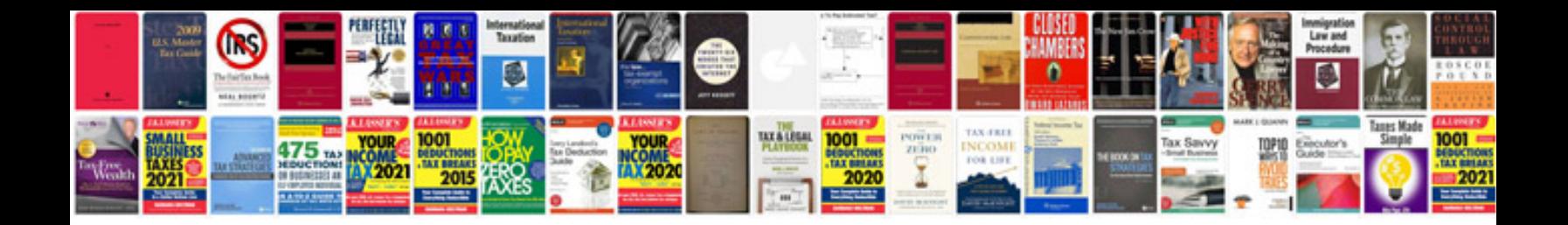

**Adobe forms help**

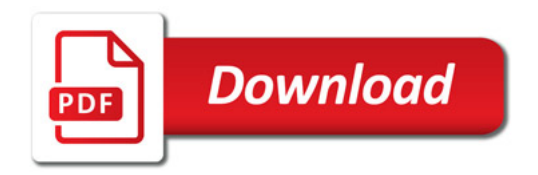

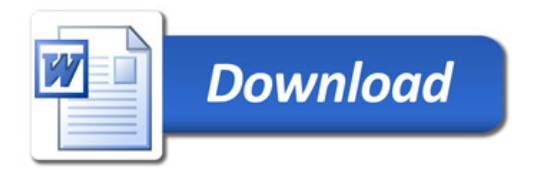